# Ihr persönliches Plakat für Ihre Praxis

So erstellen Sie ganz einfach Ihr individuelles DIN-A2 Plakat.

### Schritt 1

Sie halten bereits die Anleitung zur Gestaltung Ihres persönlichen Plakats in der Hand. Laden Sie sich nun die Plakatmaske von der Webseite der BZgA runter: www.organspende-info.de/hausarzt

#### Schritt 2

Wählen Sie Ihr **persönliches Foto**. Ob ein Foto im Hoch- oder Querformat besser geeignet ist, hängt vom Motiv ab. Im oberen Abschnitt des Bildes sollte eine helle, freie Fläche sein, damit "Fragen zum Thema Organspende?" gut auf dem Foto lesbar ist.

## Schritt 3

Öffnen Sie die PowerPoint-Datei. Platzieren Sie das Foto im angegebenen Bereich. Achten Sie darauf, dass das Bild beim Einfügen nicht unscharf wird. Bilder sind für den Druck dann nicht geeignet.

### Schritt 4

Das Bild ist nun platziert. Gefällt Ihnen der Ausschnitt nicht, können Sie diesen noch anpassen. Vergrößern oder verkleinern Sie das Bild so, dass die gesamte Fläche ausgefüllt wird, jedoch die Schrift noch lesbar bleibt.

#### Schritt 5

Tragen Sie Ihren Namen bzw. Ihre gewünschte Anrede in die editierbare Textzeile ein.

#### Schritt 6

Speichern Sie die Datei im PDF-Format und übergeben Sie die Daten Ihres DIN-A2 Plakates an eine Druckerei oder einen Copyshop. Verwenden Sie für den Druck des Plakates am besten Papier mit mindestens 120 g/m<sup>2</sup>.

## Geschafft!

#### Kontakt

Daniela Watzke | Bundeszentrale für gesundheitliche Aufklärung | Referat 1-14 | Organ- und Gewebespende / Blutspende | Maarweg 149–161 | 50825 Köln-Ehrenfeld | Tel.: 0221/8992-458 | Fax: 0221/8992-300 | E-Mail: daniela.watzke@bzga.de | www.organspende-info.de | Infotelefon Organspende 0800-90 40 400 | Montag – Freitag 9 bis 18 Uhr

Hinweis: Diese Abbildung basiert auf der Programm-Version "Microsoft PowerPoint für Mac 2011". Gegebenenfalls kann die Oberfläche Ihres Programmes von dieser Darstellung abweichen.

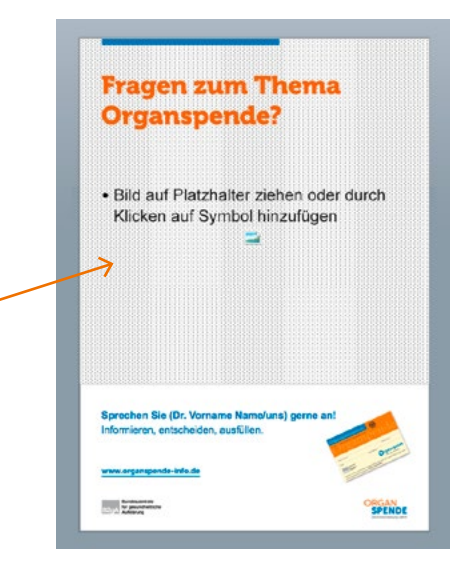

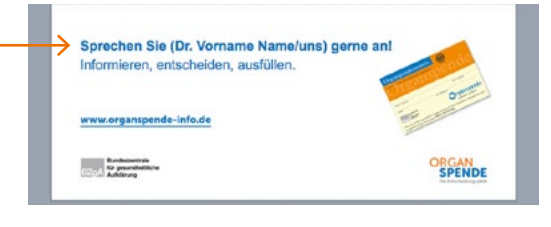

#### Wenn Sie Hilfe benötigen

Sollten Sie Schwierigkeiten bei der Erstellung des Plakates haben, können Sie sich gerne an uns unter hausarzt@bzga.de wenden.